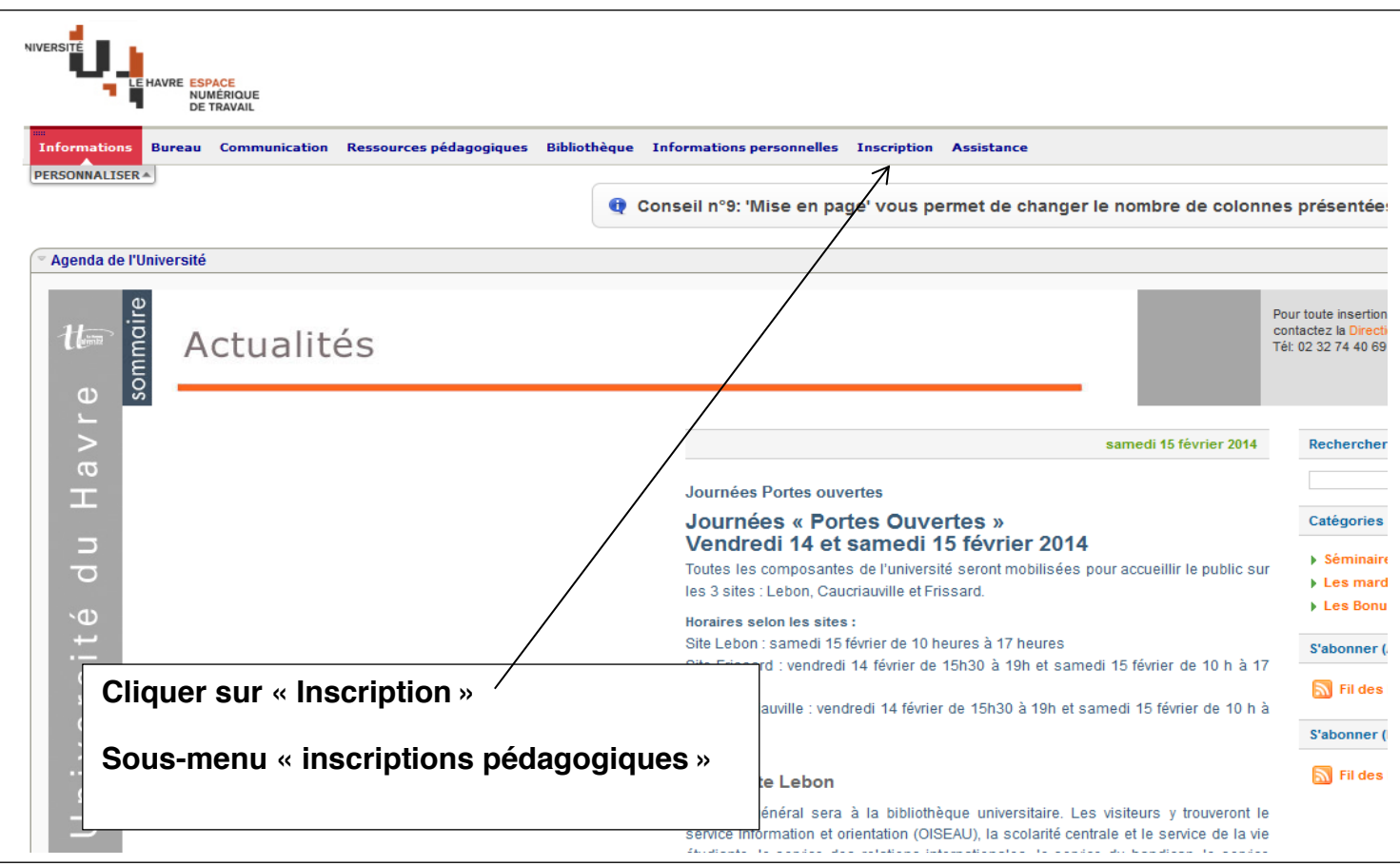

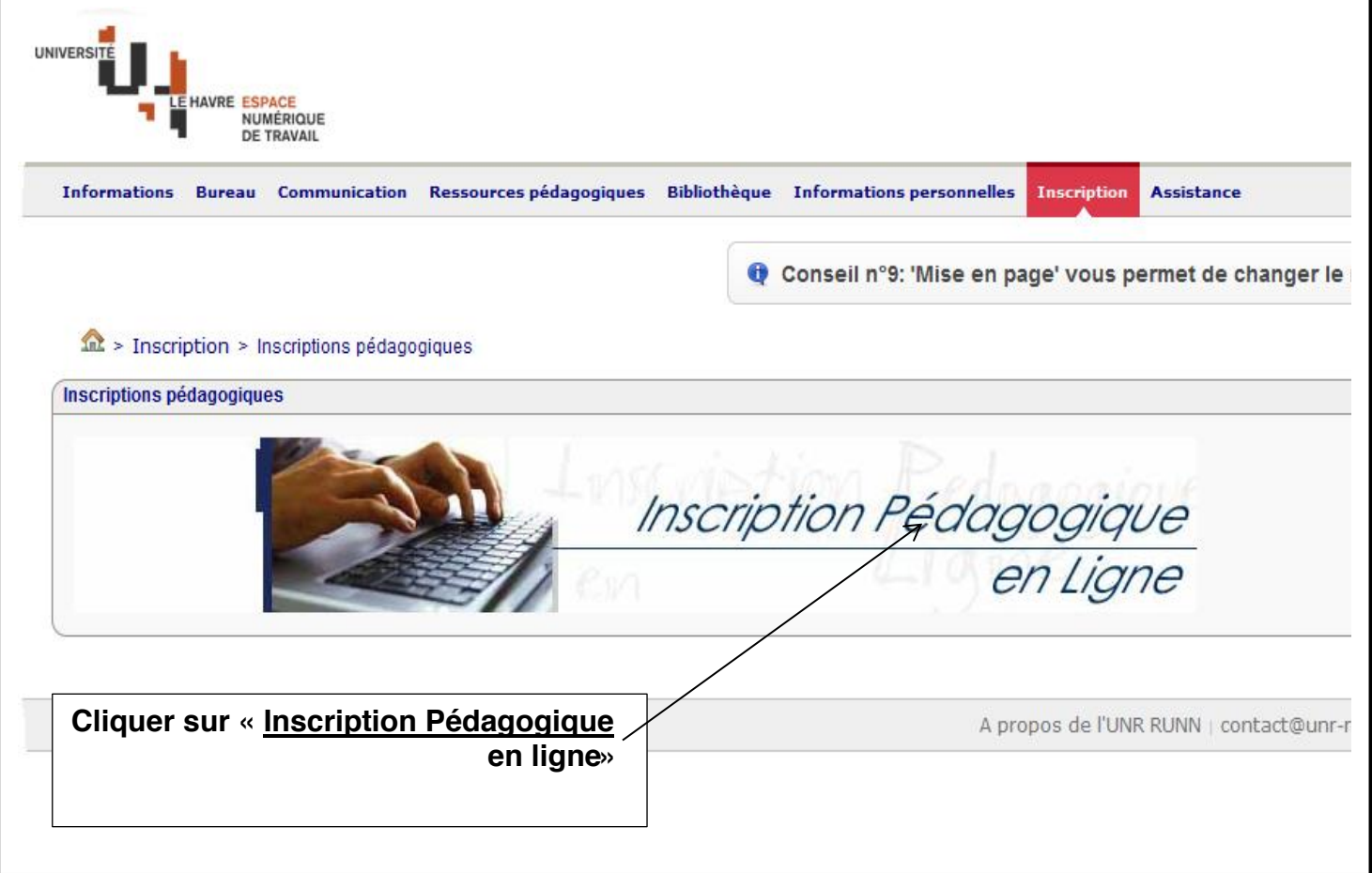

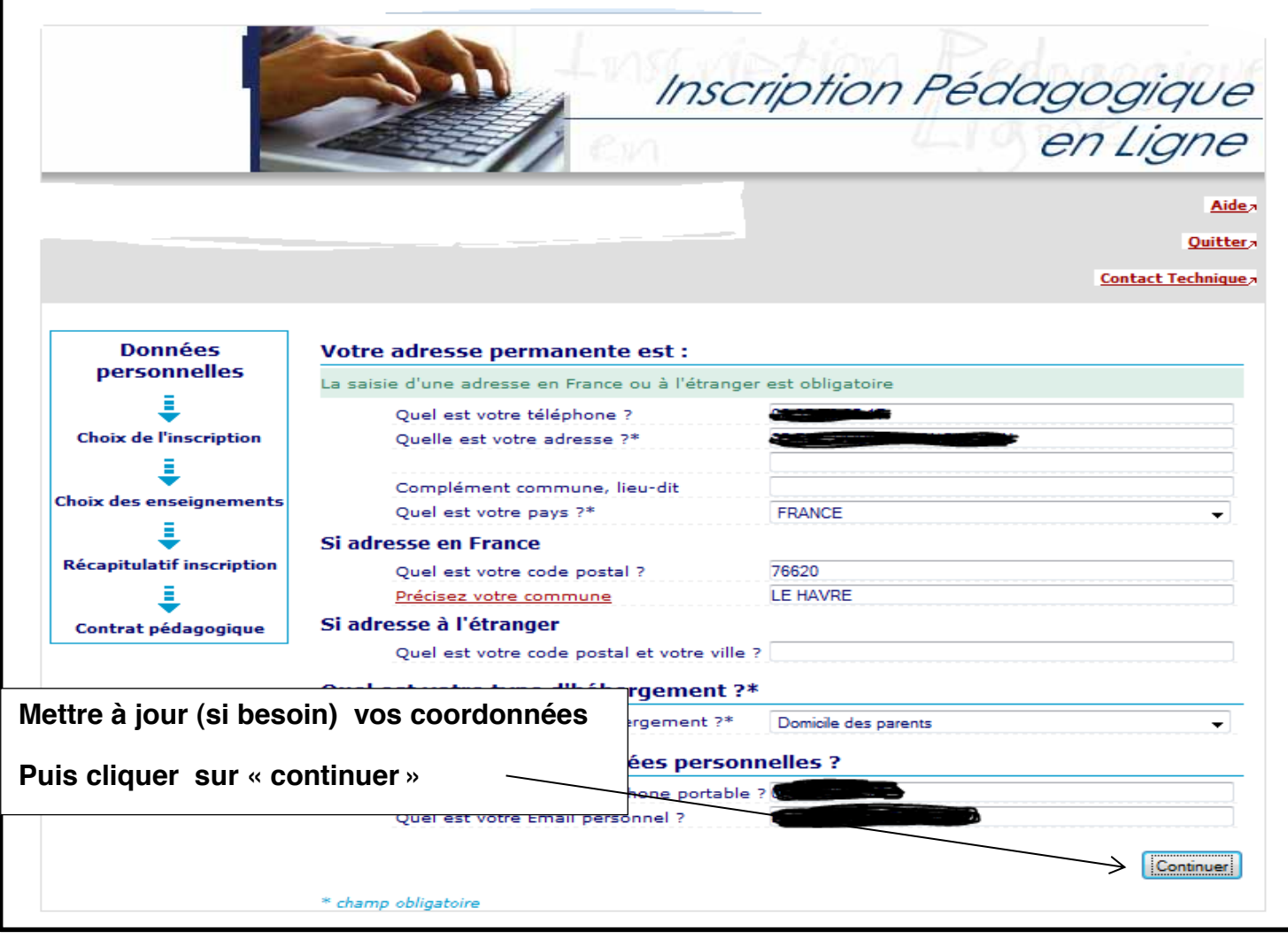

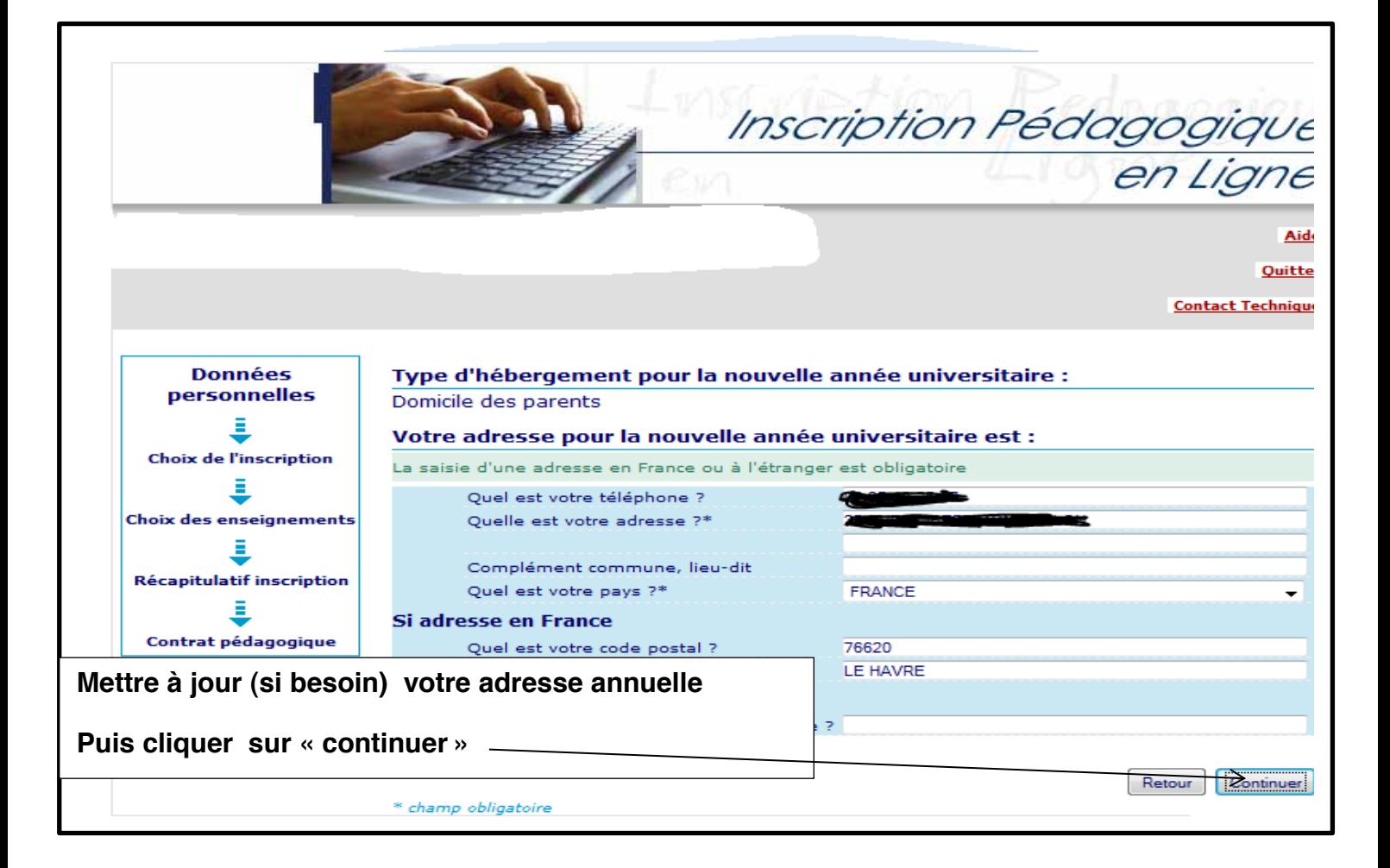

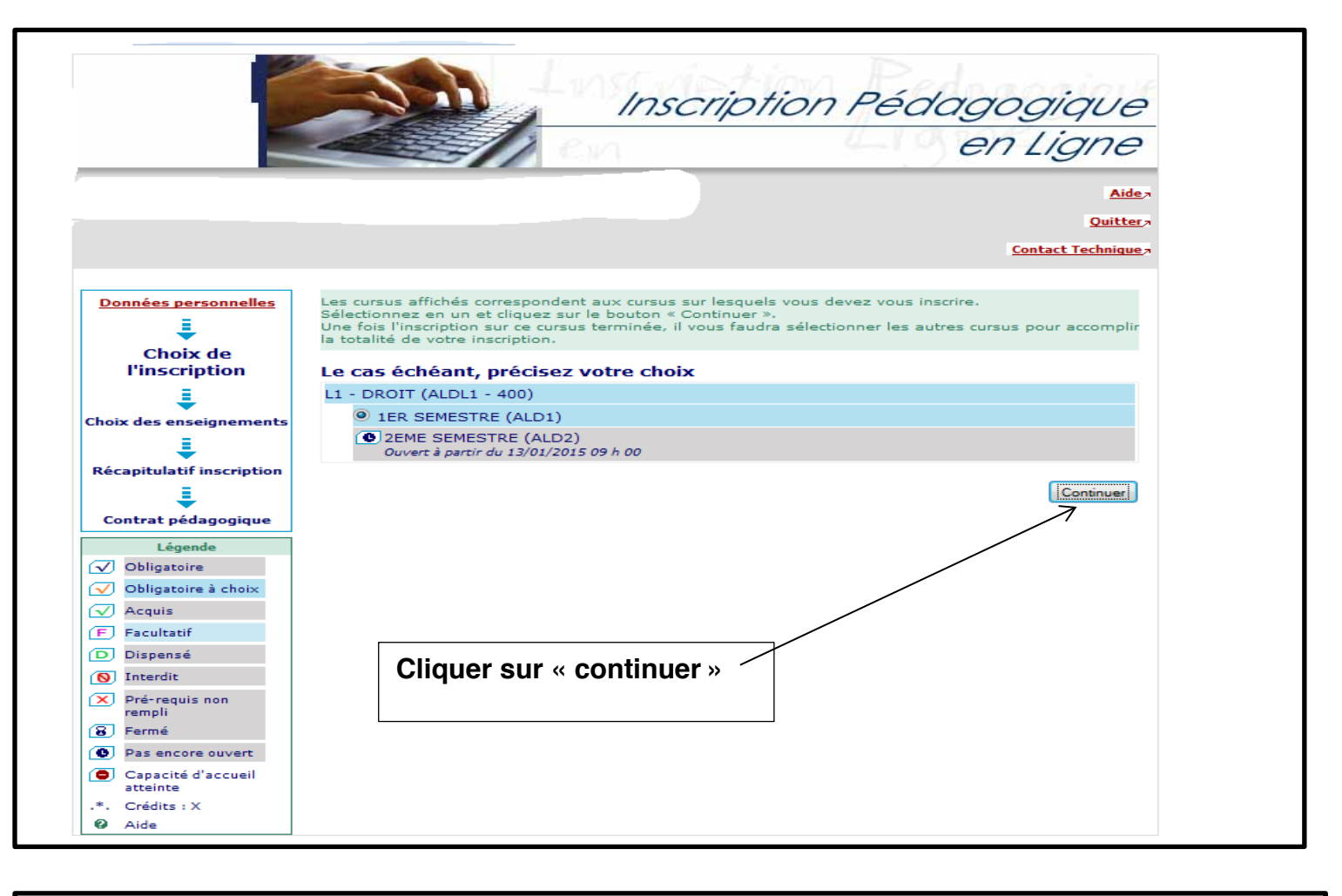

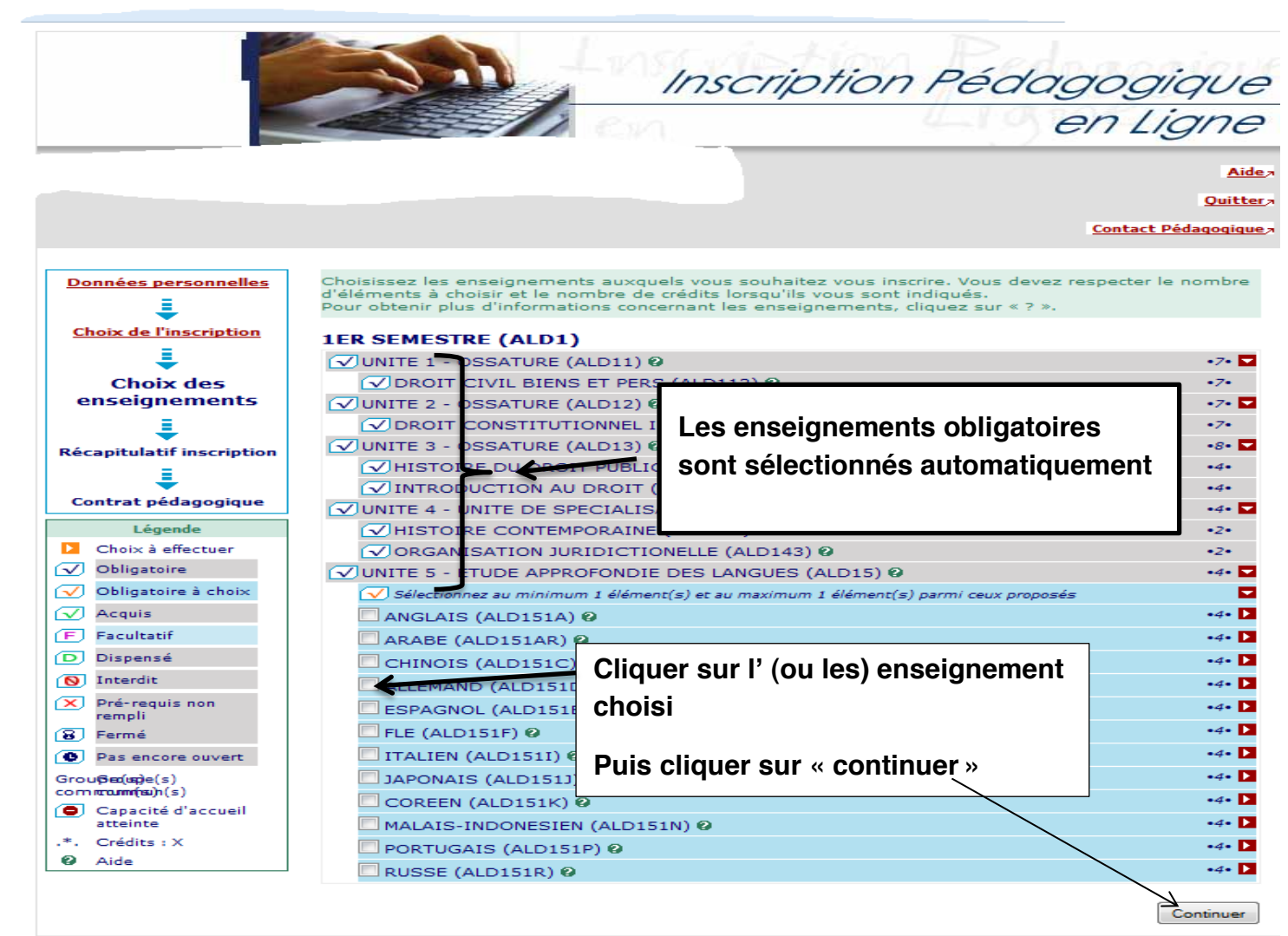

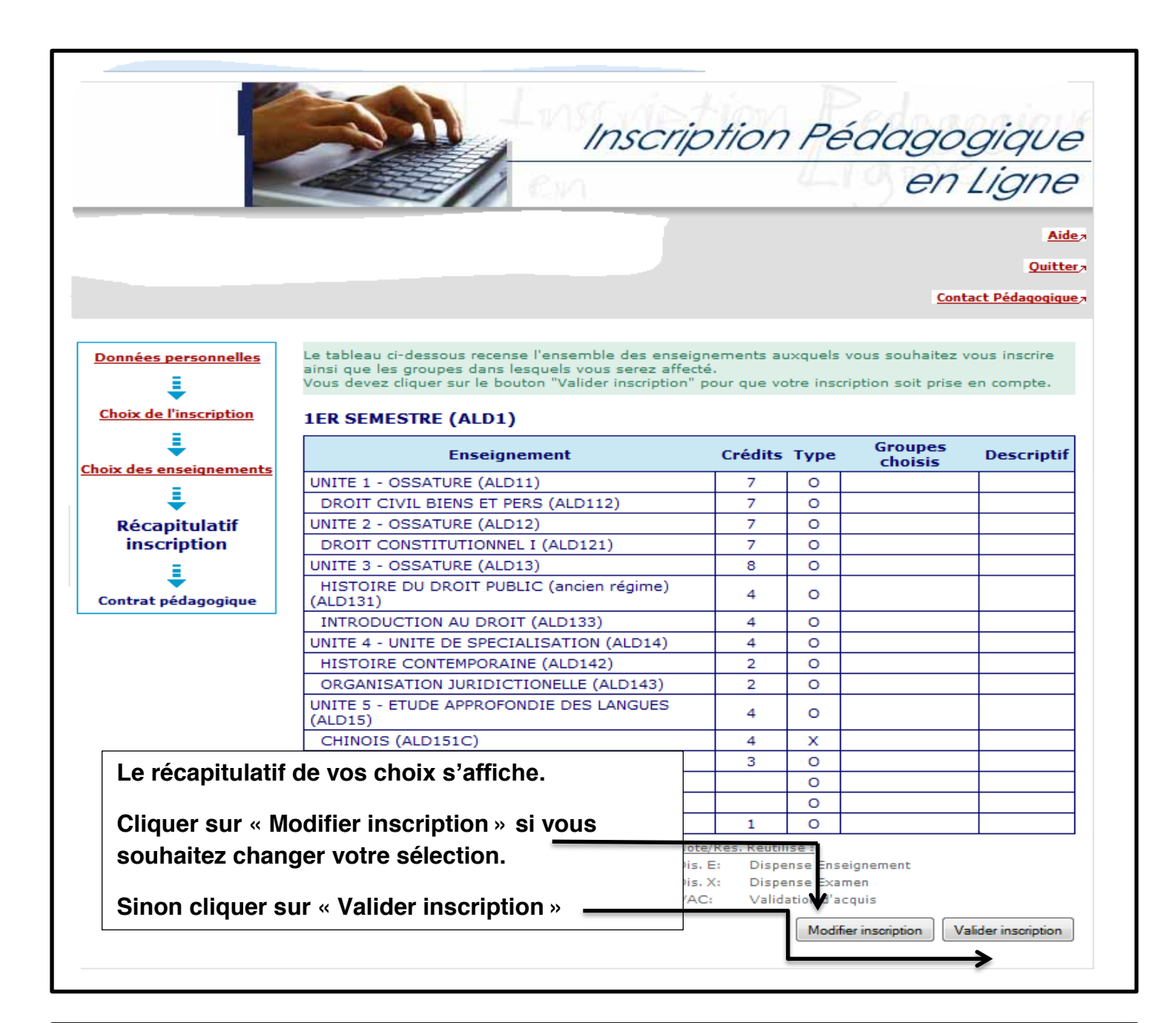

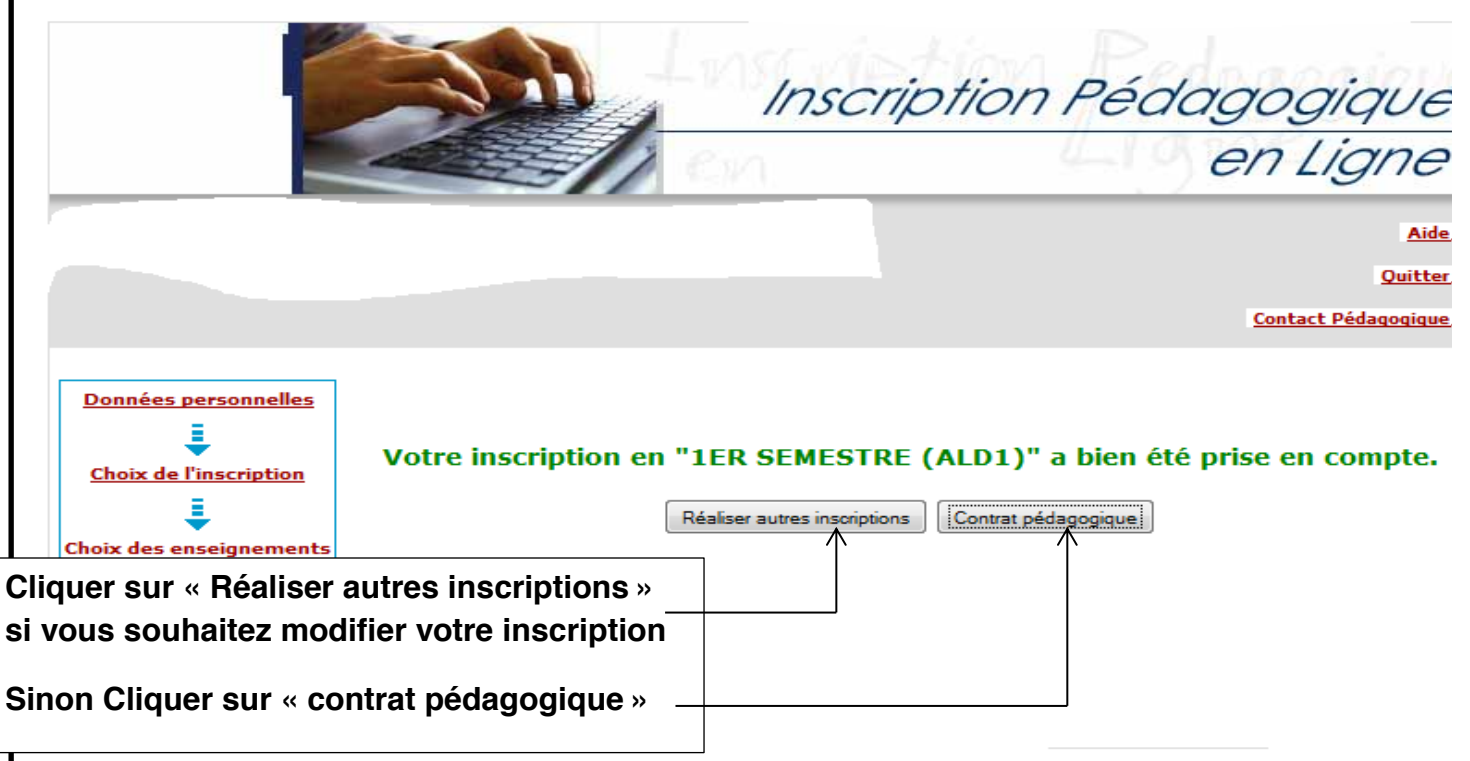

 $U/T$ y

Aide<sub>2</sub>

Quitter<sub>7</sub>

**Contact Technique** 

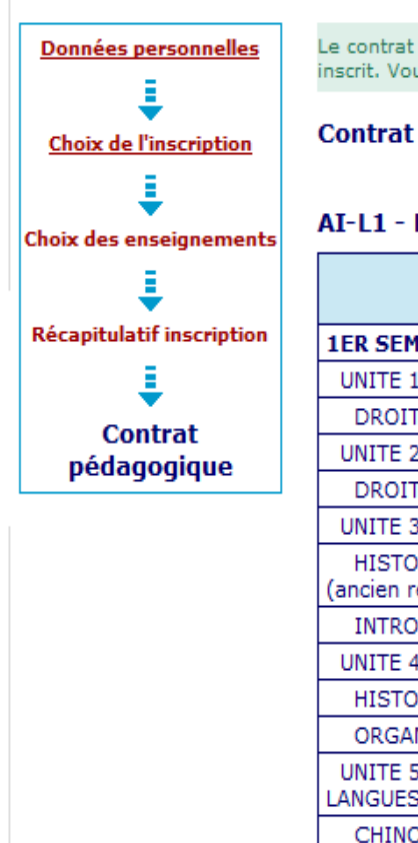

Le contrat pédagogique représente l'ensemble des cursus et enseignements auxquels vous vous êtes inscrit. Vous pouvez l'imprimer ou vous l'envoyer par mail.

## Contrat pédagogique

 $\sim$ 

## $AI-L1 - DROT$

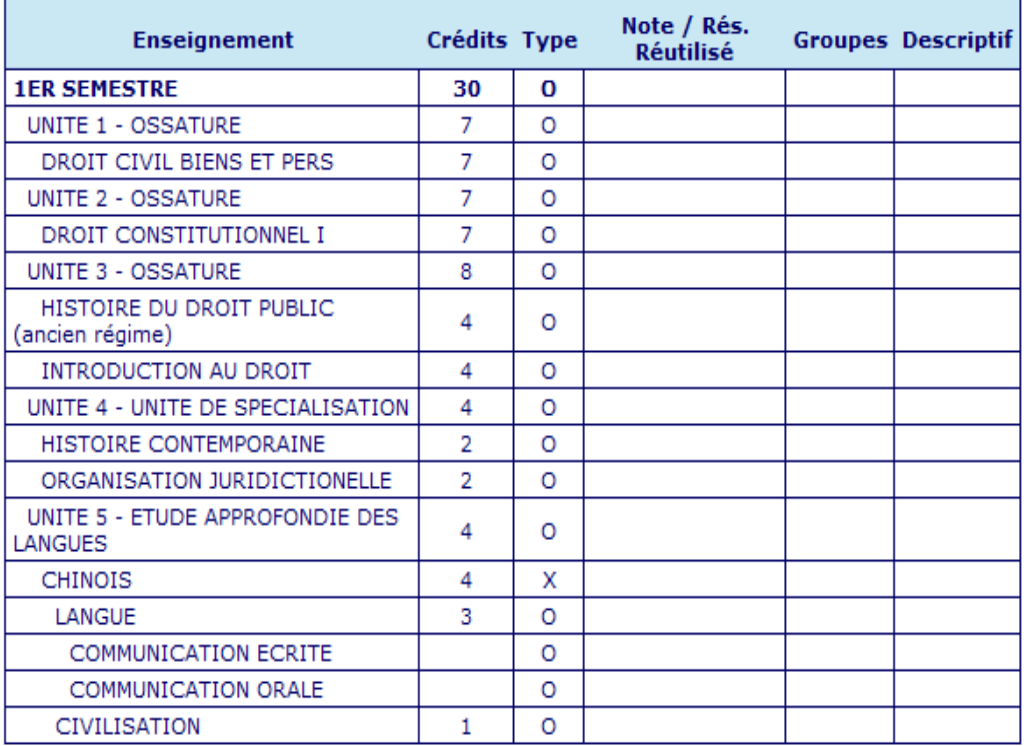

Ce contrat est susceptible d'être modifié par le service de scolarité ou par votre responsable pédagogique

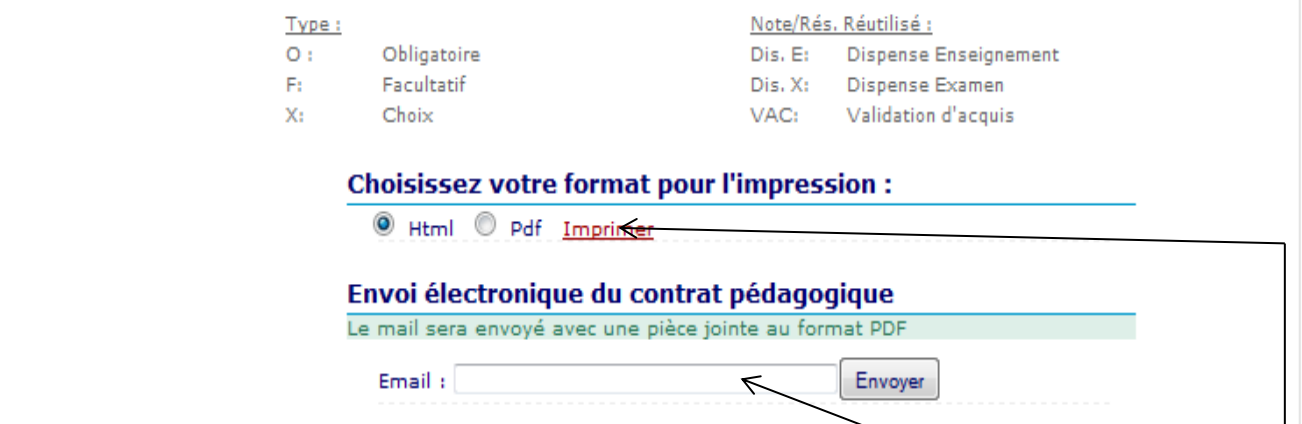

## **Quitter l'application : Quitter**

Vous pouvez vous envoyer par mail ce contrat pédagogique en tapant votre adresse électronique.

Vous pouvez également imprimer ce contrat pédagogique.

**CLIQUER sur « QUITTER » pour fermer l'application.**